## **command - insertDrawingObject**

 , . , , , , ,  $\sim$ 

: [Import API Upload API](https://synapeditor.com/docs/pages/viewpage.action?pageId=8421955) 

## **Parameters:**

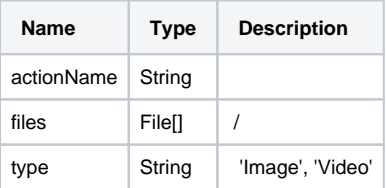

## **Example:**

editor.execCommand('insertDrawingObject', [file], 'Image'); editor.execCommand('insertDrawingObject', [file], 'Video');